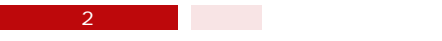

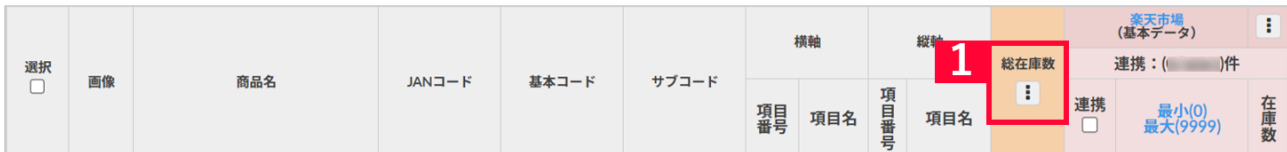

 $1$ 

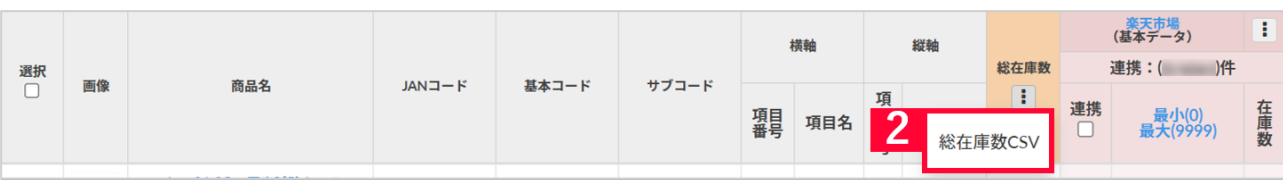

2 CSV CSV

I

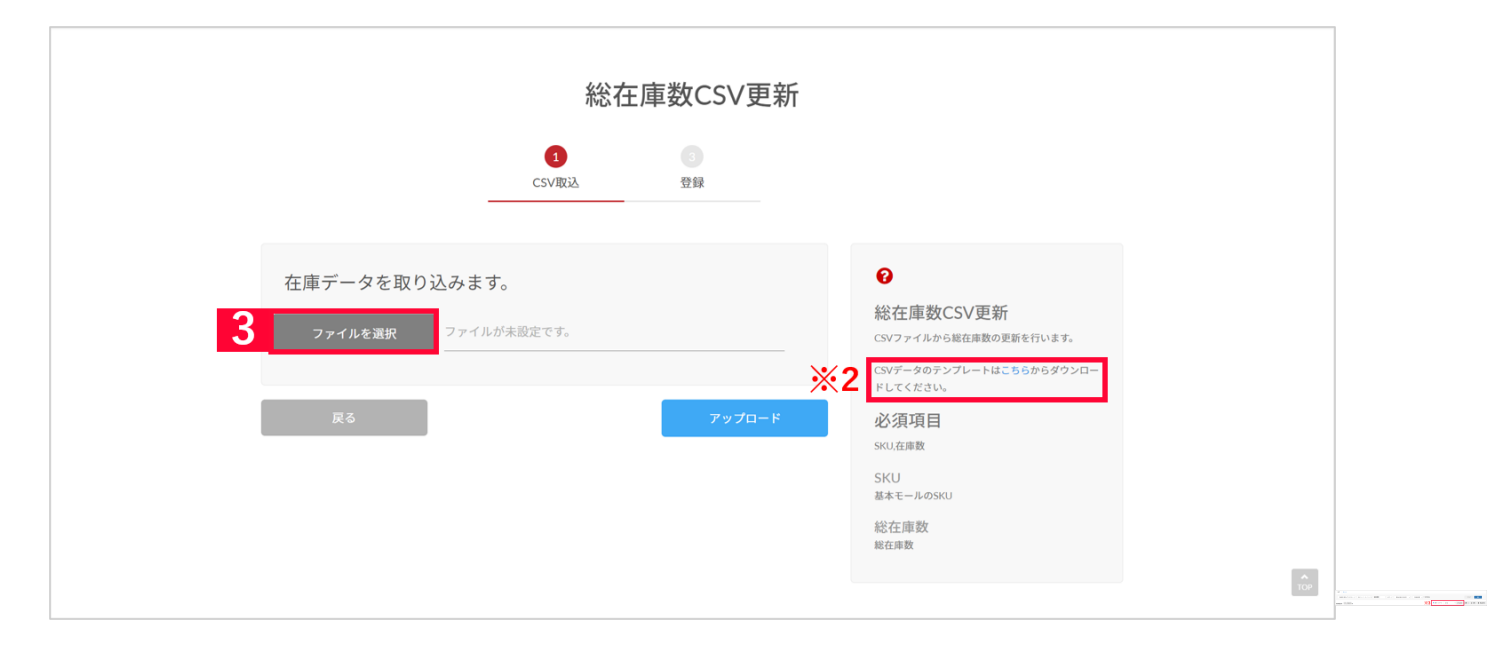

3 CSV<br>1 CSV SKU, 1 CSV 2 CSV マイルのテンプレートをダウンロードすることが可能です。<br>2 CSV  $\frac{3}{2}$ 

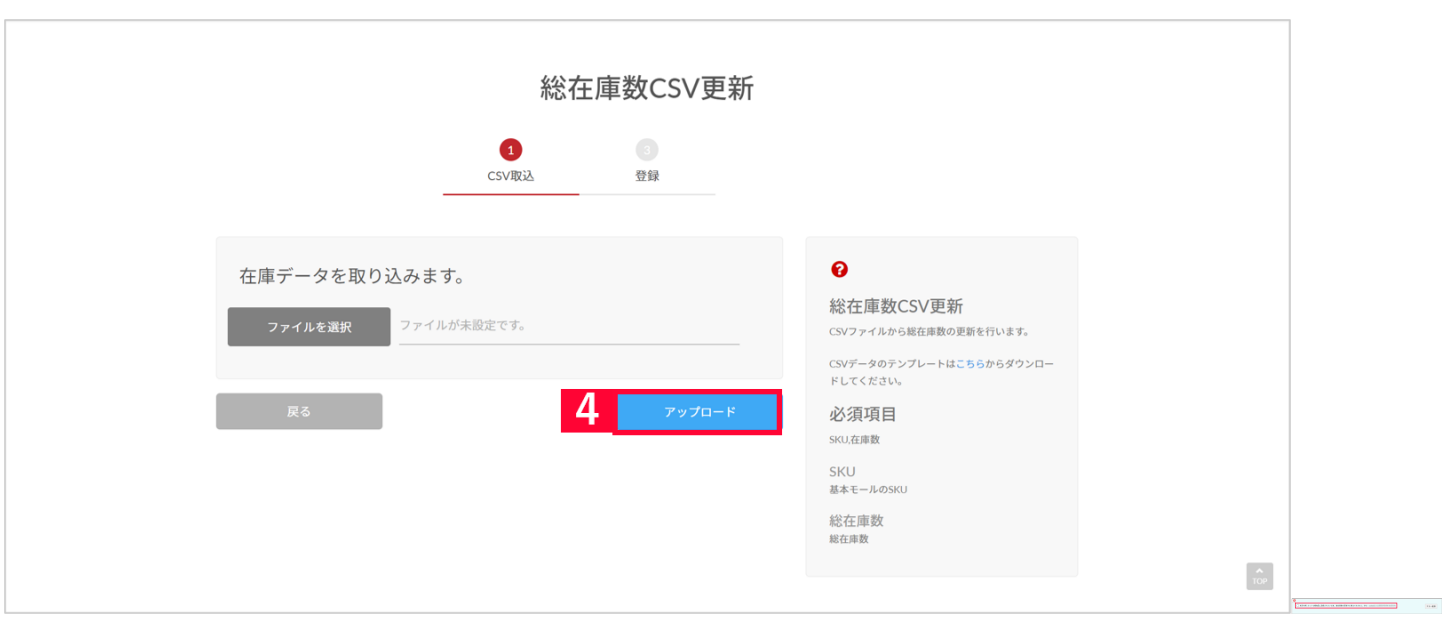

 $4$ 

 $\text{CSV}\rightarrow\text{CSV}$ 

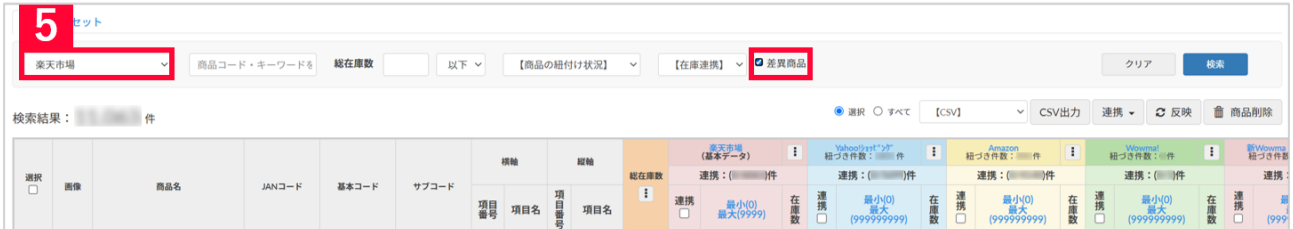

 $5$ 

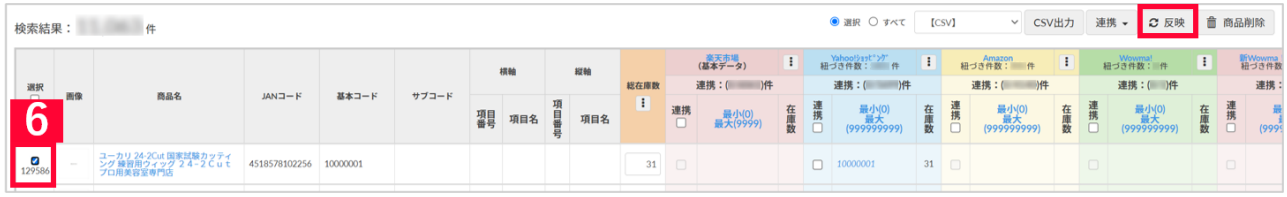

 $\epsilon$ 

 $\begin{array}{ccc}\n\text{API} & \text{100} & \text{1}\n\end{array}$ 

SKU

SKU CSV